# **LAPORAN TUGAS AKHIR FILM PENDEK ANIMASI HYBRID 2D & 3D "SACRIFICE" (CONCEPT ARTIST, 3D BACKGROUND MODELER, BACKGROUND PAINTER)**

**Diajukan sebagai salah satu persyaratan untuk memperoleh gelar Ahli Madya/Sarjana Terapan**

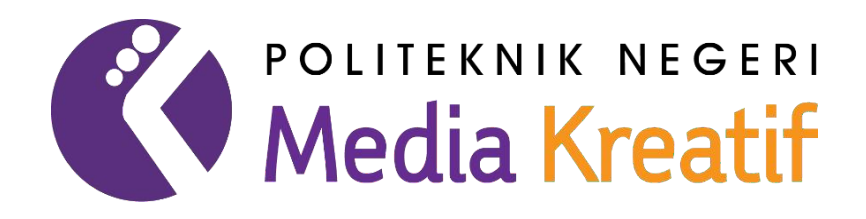

**Di susun oleh : AMAR SEKARWANGI NIM: 19011012**

**PROGRAM STUDI ANIMASI JURUSAN DESAIN GRAFIS POLITEKNIK NEGERI MEDIA KREATIF JAKARTA 2022**

## LEMBAR PENGESAHAN TUGAS AKHIR

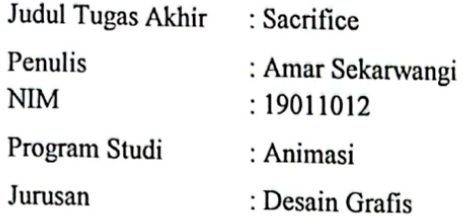

Tugas Akhir ini telah dipertanggungjawabkan di hadapan Tim Penguji Tugas Akhir di kampus Politeknik Negeri Media Kreatif pada hari Jum'est tanggal 20 juli 2022

Disahkan oleh

Ketua Penguji,

Drs. Noor Riyadi

ta 1 Argo Sumarwoto, BoD

Anggota 2

Muhammad Suhaili, M.Kom. NIP. 198408272019031009

Mengetahui, Ketua Jurusan Desain Grafis

Deddy Stevano IP. Yobing, Dipl.ing

NIP. 198010312014041001

#### LEMBAR PERSETUJUAN SIDANG TUGAS AKHIR

Judul Tugas Akhir : Sacrifice Penulis : Amar Sekarwangi **NIM** : 19011081 Program Studi : D3 Animasi Jurusan : Desain Grafis

> Tugas Akhir ini telah diperiksa dan disetujui untuk disidangkan. Ditandatangani di Jakarta ..., 29. juli 2022

Pembimbing 1

Pempimbing 2

Muhammad Suhaili, S.E., M. Kom.<br>NIP. 198408272019031009

Ilham Khalid Setiawan ST

Mengetahui, Koordinator Program Studi .Anima>

> Rina Watye, S.Ds., M.Ds. NIP. 198801172010032015

#### PERNYATAAN ORIGINALITAS TUGAS AKHIR DAN BEBAS **PLAGIARISME**

Yang bertanda tangan di bawah ini:

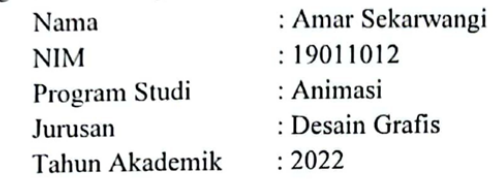

dengan ini menyatakan bahwa Tugas Akhir saya dengan judul: Film Pendek Animasi Hybrid 2D & 3D "Sacrifice" adalah original, belum pernah dibuat oleh pihak lain dan bebas dari plagiarisme.

Bilamana pada kemudian hari ditemukan ketidaksesuaian dengan pernyataan ini, saya bersedia dituntut dan diproses sesuai dengan ketentuan yang berlaku.

Demikian pernyataan ini dibuat dengan sesungguhnya dan dengan sebenar benarnya.

Jakarta, 29 Juli 2022

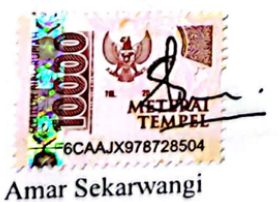

NIM: 19011012

### PERNYATAAN PUBLIKASI KARYA ILMIAH

Sebagai civitas academica Politeknik Negeri Media Kreatif, saya yang bertanda tangan di bawah ini:

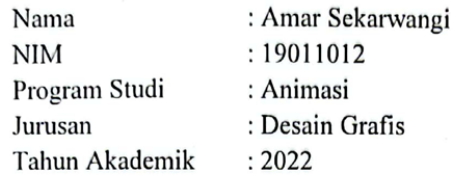

Demi pengembangan ilmu pengetahuan, menyetujui untuk memberikan kepada Politeknik Negeri Media Kreatif Hak Bebas Royalti Nonekslusif (Non-exclusive Royalty-Free Right) atas karya ilmiah saya yang berjudul: FILM PENDEK ANIMASI HYBRID 2D & 3D "SACRIFICE"

Dengan Hak Bebas Royalti Noneksklusif ini, Politeknik Negeri Media Kreatif berhak untuk menyimpan, mengalihmedia/formatkan, mengelola dalam bentuk pangkalan data (database), merawat, dam mempublikasikan tugas akhir saya selama tetap mencantumkan nama saya sebagai penulis/pencipta dan sebagai pemilik Hak Cipta.

Demikian pernyataan ini saya buat dengan sebenarnya.

Jakarta, 27 Juli 2021

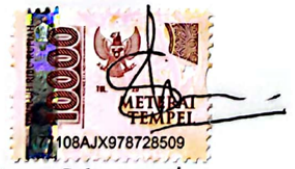

Amar Sekarwangi

NIM: 19011012

#### **ABSTRAK**

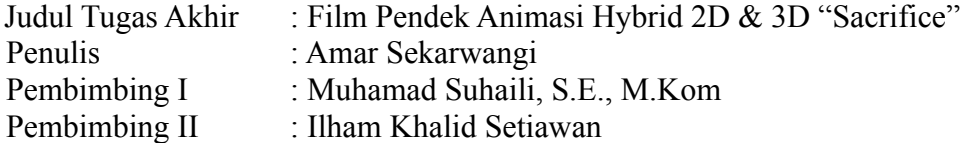

*Family can be defined as one of the most important aspects of li fe. We can count on our family members to do anything, and family members will certainly not think twice about helping other family members. Sacrifices are also willing to be done, especially for the people they love the most. The animated film "Sacrifice" wants to show a unique animated short film with the theme of family and royal kingdom, and also has an interesting animated short film storyline with a fantasy genre. In making the animated film "Sacrifice", the author used Adobe Photoshop and Autodesk Maya 2020. The author served as Concept Artist, 3D Background Modeler, and Background Painter. The author hopes that this Final Project of the animated short film "Sacrifice" can provide and broaden the insights of people about the value of family in everyday life, can successfully produce an animated short film that is entertaining yet has useful messages, and produce animated works with the best storyline, process, and quality.*

Keluarga dapat diartikan sebagai salah satu aspek yang sangat penting dalam kehidupan. Kita dapat mengandalkan apa saja dengan anggota keluarga, dan juga anggota keluarga tentunya tidak akan berpikir dua kali untuk membantu anggota keluarganya yang lain. Berkorban pun rela dilakukan, hanya untuk orang yang paling disayangi. Film animasi *"Sacrifice"* ingin menampilkan film pendek animasi yang unik dengan tema teman kekeluargaan dan kerajaan, dan juga memiliki alur cerita film pendek animasi yang menarik dengan genre fantasi. Dalam pembuatan film animasi "*Sacrifice*", penulis menggunakan *software Adobe Photoshop* dan *Autodesk Maya 2020*. Penulis bertugas sebagai *Concept Artist, 3D Background Modeler*, dan *Background Painter*. Penulis berharap karya Tugas Akhir film pendek animasi "*Sacrifice*" ini dapat memberikan dan memperluas wawasan tentang nilai kekeluargaan di kehidupan sehari-hari, menghasilkan film pendek animasi yang dapat menghibur dengan pesan yang bermanfaat, dan menghasilkan karya animasi dengan alur cerita, proses, dan kualitas yang baik.

#### **Kata Kunci: Keluarga, Kerajaan, Fantasi, Animasi**

#### **PRAKATA**

Puji syukur kepada Tuhan Yang Maha Esa yang telah memberi kekuatan, kemampuan, dan kesabaran kepada penulis, sehingga penulis dapat menyelesaikan tugas akhir ini dengan baik. Tujuan penulisan tugas akhir adalah memenuhi salah satu persyaratan bagi mahasiswa untuk dapat menyelesaikan pendidikan Diploma-3 Program Studi Animasi di Politeknik Negeri Media Kreatif Jakarta.

Dalam tugas akhir ini, penulis berperan sebagai *concept artist, 3D background modeler dan background artist* telah membuat film pendek animasi. Berdasarkan karya tersebut, penulis menyusun laporan TA berjudul "Film Pendek Animasi Hybrid 2D & 3D "*Sacrifice*""

Laporan TA ini tidak akan selesai dengan baik tanpa bantuan, bimbingan, dan dorongan dari orang-orang yang berada di sekitar penulis. Oleh karena itu, penulis ingin mengucapkan terima kasih banyak kepada:

- 1. Dr. Tipri Rose Kartika, S.E., M.M., Direktur Politeknik Negeri Media Kreatif.
- 2. Dr. Benget Simamora, M.M., Wakil Direktur Bidang Akademik.
- 3. Deddy Stevano H Tobing, DIP ING., Ketua Jurusan Desain Grafis Politeknik Negeri Media Kreatif.
- 4. Rina Watye, S.Ds., M.Ds., Kepala Program Studi Animasi Politeknik Negeri Media Kreatif.
- 5. Muhamad Suhaili S.E., M.Kom, Pembimbing I karya tugas akhir.
- 6. Ilham Khalid Setiawan**,** Pembimbing II karya tugas akhir.
- 7. Para dosen dan tenaga kependidikan Politeknik Negeri Media Kreatif yang telah melayani mahasiswa selama penulis menempuh pendidikan di sini.
- 8. Kedua orang tua penulis, Ayah Sweet Luvianto dan Ibu Thala Verani yang selalu memberikan semangat, kasih sayang, dan doa kepada penulis.
- 9. Suci Rahmadhani dan Fani Khaerunisa selaku rekan satu tim penulis yang selalu bekerja sama dengan baik untuk menyelesaikan karya Tugas Akhir.
- 10. Teman-teman seperjuangan Program Studi Animasi Politeknik Negeri Media Kreatif Jakarta untuk bantuan selama masa perkuliahan.
- 11. Semua pihak yang tidak dapat penulis sebutkan satu persatu yang telah

memberikan banyak bantuan dan dukungan selama proses perkuliahan dan penyelesaian karya Tugas Akhir ini.

Penulis menyadari masih banyak kekurangan dalam tugas akhir ini. Oleh sebab itu, penulis mengharapkan saran dan kritik yang membangun untuk tugas akhir ini.

> Jakarta, 14 Juli 2022 Penulis,

Amar Sekarwangi NIM: 19011012

# **DAFTAR ISI**

<span id="page-8-0"></span>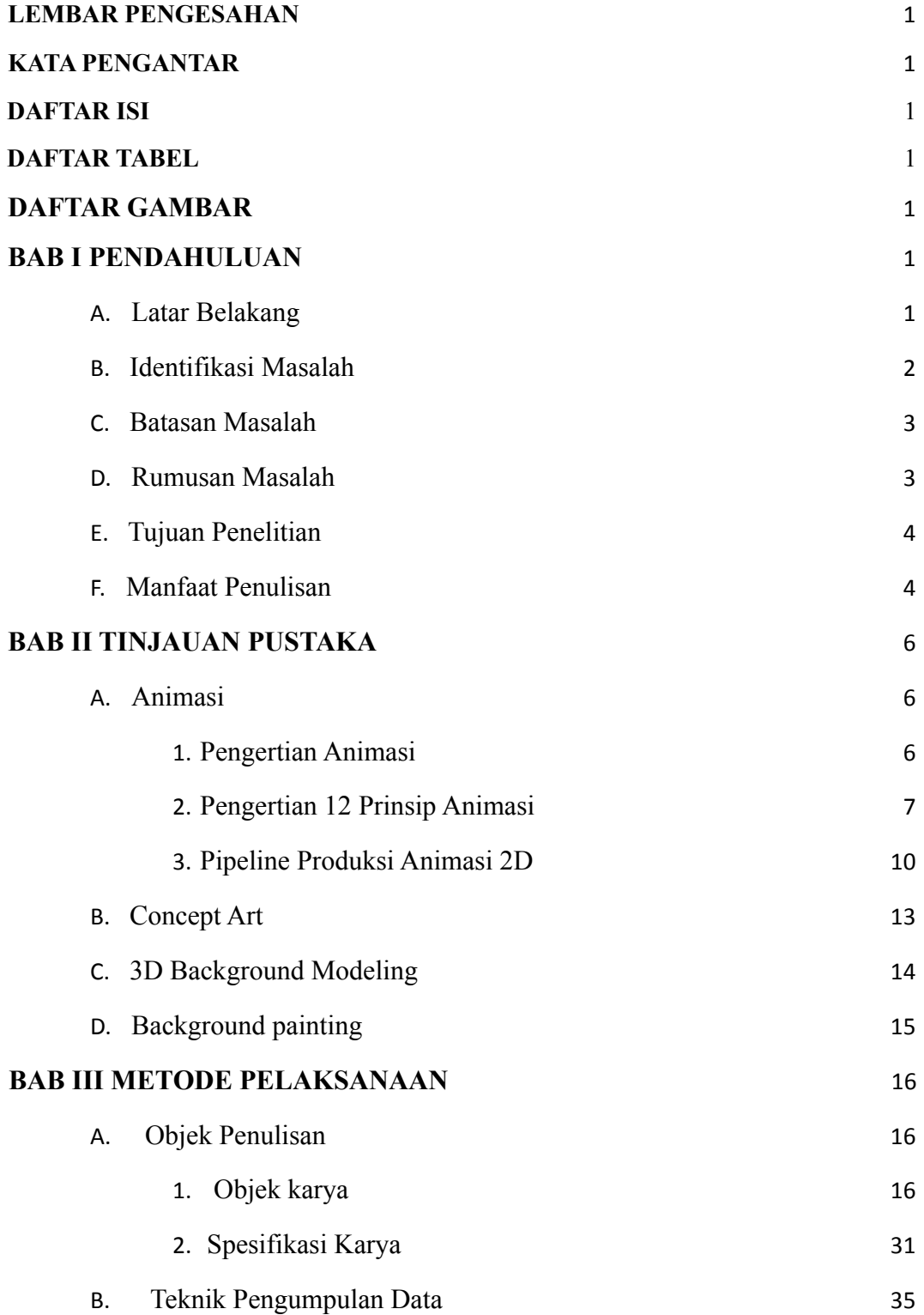

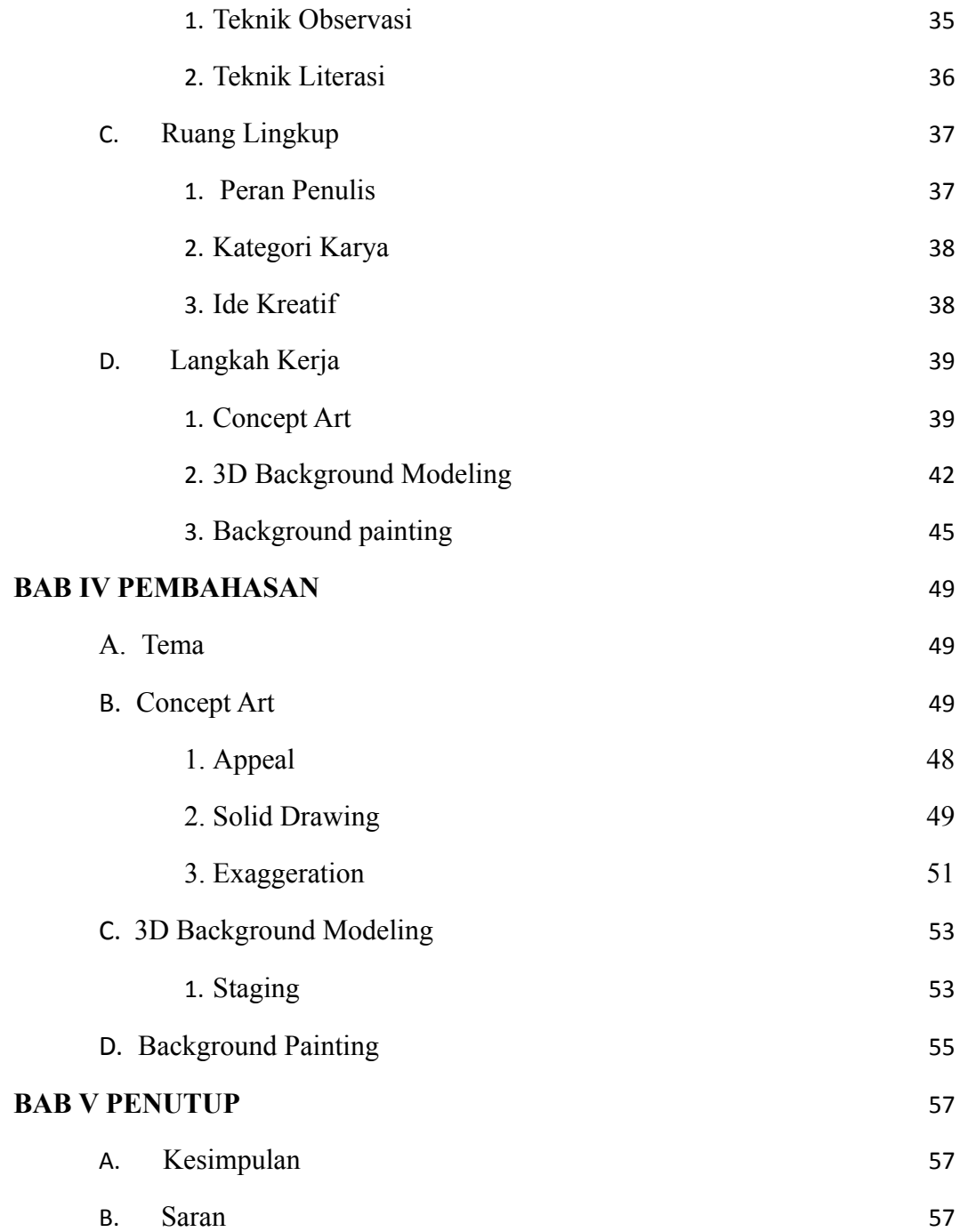

## **DAFTAR TABEL**

<span id="page-10-0"></span>Table 1 Job Description 36

# **DAFTAR GAMBAR**

<span id="page-10-1"></span>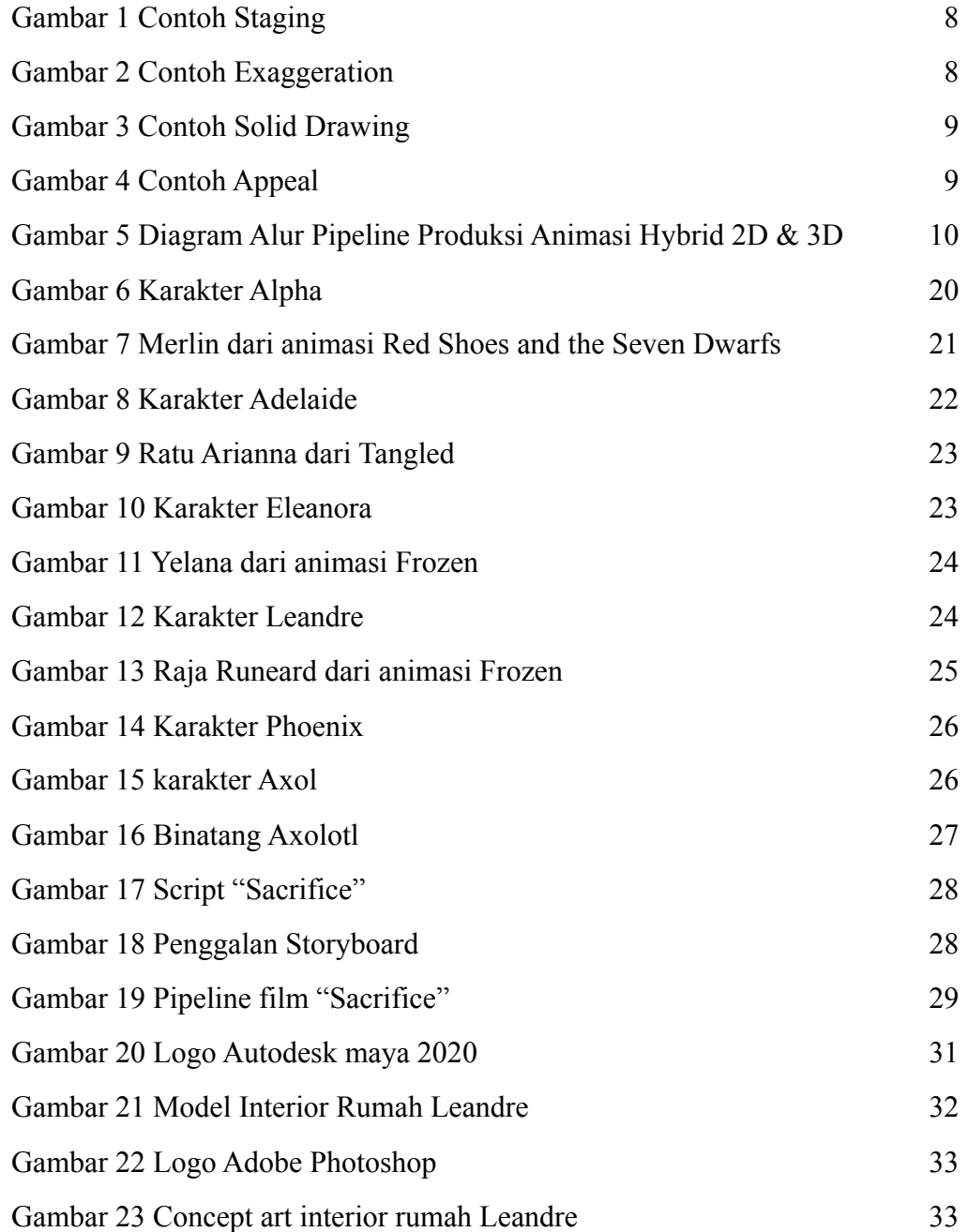

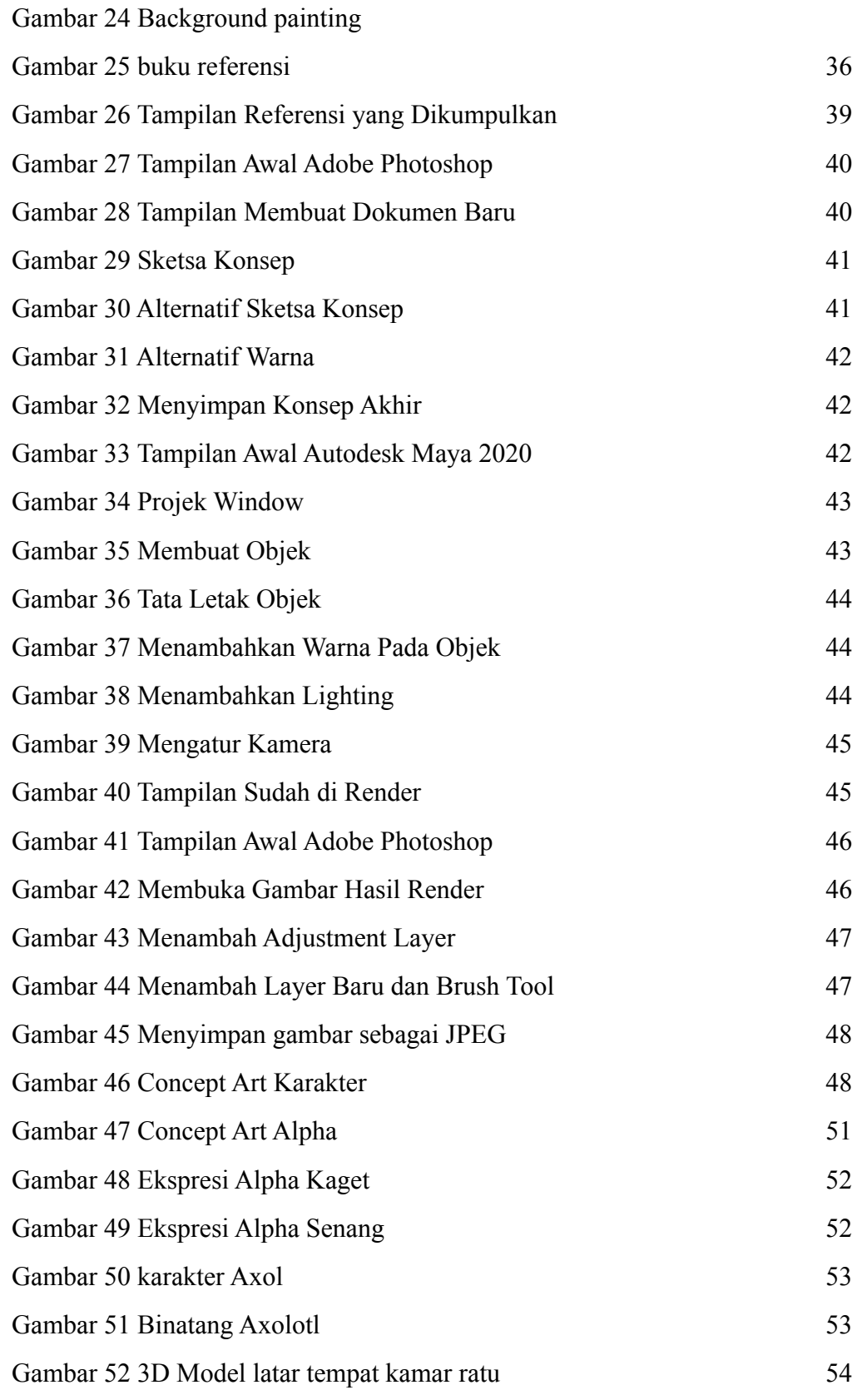

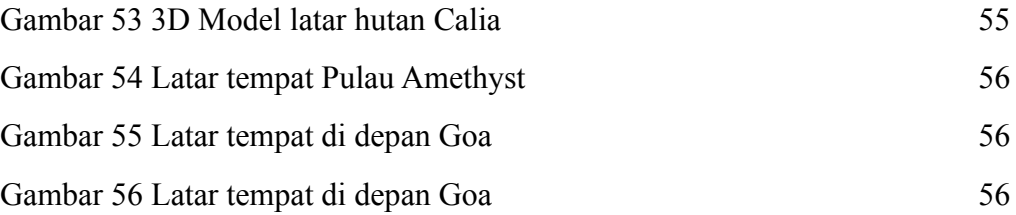

# **DAFTAR LAMPIRAN**